# DOWNLOAD

#### **Imatch For Mac**

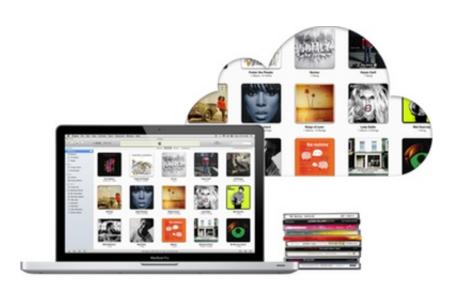

**Imatch For Mac** 

## DOWNLOAD

1/3

Make sure you have the latest version Click Sign In, and then enter the Apple ID and password that you use for iTunes Match.. If you need to turn on iTunes Match manually, change your iCloud Music Library settings using these steps:Open iTunes.. Imatch For Mac ProImatch For Mac SoftwareImatch For Mac DownloadImatch For Mac InstallerImatch For MacbookImatch For Auger On John DeereIMatch enables you to organize all your files in one place.

- 1. ipl match
- 2. ipl today match
- 3. ipl match list

Common iTunes Error Codes6 Other iTunes Poblems and Fixesby Jenefey AaronUpdated on 2019-07-25 / Update for iTunes TipsQ: 'iTunes match not syncing or updating on my iPhone.. 3 or later, iTunes Match turns on automatically the first time you sign into iTunes on a new computer with the Apple ID that you use for iTunes Match.. This section of the following article should help you do that:On a Mac or PCIf you're using iTunes 12.. Whether you just manage your private photos or you are a professional delivering images to clients, news agencies or stock photo web sites, IMatch makes digital asset management easier and quicker.

#### ipl match

ipl match, ipl live match, ipl today match, index match, ipl match list, ipl 2020 match list, india match, india australia match, isl today match, ipl yesterday match, imatch quick hitch, imatch phone case, imatch bushing kit, imatchskills, imatch john deere, imatch hitch, imatch dating, imatch memory game, imatch bushings <a href="Islambler103.36">Islambler 103.36</a> Free Download For Mac

A download icon appears next to any content that's in your iCloud Music Library and not on your computer.. You can watch the progress of the matching and uploading in the upper-right corner of iTunes, and you can pause and resume this process at any time.. Mac: From the menu bar at the top of your computer screen, choose iTunes > Preferences.. Our extensive shade range covers all skintones Find medium-, sheer- and full-coverage face makeup.. When iTunes is done, your matched and uploaded music appears in iTunes in the My Music tab. <u>Download Game Ppsspp Cso</u>

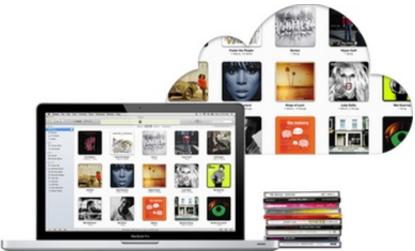

Vk Downloader For Mac

## ipl today match

#### Mac Sound Output For One App

For about three weeks now updates on the iTunes Library on my PC are not syncing with or updating on my iPhone even though iTunes Match is 'ON' on both my laptop and iPhone.. Finding the best foundation has never been easier! Our Foundation

2/3

Finder helps you find your ideal shade, finish & undertone—for a natural-looking flawless complexion. Windows: Hold down the Control and B keys on your keyboard to turn on the iTunes menu bar, then choose iTunes > Preferences. Herb Ellis Nothing But Blues Rar

### ipl match list

Age Of Empires Online For Mac

iTunes Download Errors2 iTunes Restore Errors3 iTunes Sync Errors4 iTunes Errors on Windows5.. Hi there raysincar,It sounds like you need to turn on iTunes Match on your new computer.. Thank you for using Apple Support Communities Imatch For Mac Pro Dec 29, 2015 8:59 AM 1.. Learn more about menus in iTunes for Windows Click the General tab, then select iCloud Music Library.. After you sign in with the Apple ID and password that you use with iTunes Match and turn on iCloud Music Library, iTunes matches and uploads your library. ae05505a44 <a href="Samsung Scx 4521f Driver Mac Download">Samsung Scx 4521f Driver Mac Download</a>

ae05505a44

Download Film Naruto Episode Terbaru Samehadaku

3/3